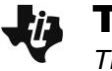

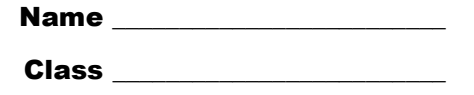

## **Problem 1 – Size and Location of Sides and Angles**

On page 1.2, construct triangle ABC, (**MENU > Shapes > Triangle**). The vertices may be labeled by typing a letter after placing each point or after the triangle is complete by using the **Text** tool (**MENU > Action > Text**).

Measure the three angles, using the Angle tool from the Measurement menu. Press  $\sqrt{\frac{2}{3}}$  (or [enter]) three times to select the vertices of the triangle, such that the vertex of the angle you are measuring is the second point chosen; i.e., to measure  $\angle A$ , you can click *B*, *A*, *C* or *C*, *A*, *B*. Then press  $\frac{2}{3}$  (or  $\frac{1}{2}$  again to anchor the measurement in the desired place.

Measure the side lengths of the triangle using the **Length** tool from the Measurement menu. Click on the endpoints of the segment. If you click on the side itself, the tool will return the *perimeter* of the triangle. Or press [tab] when the cursor is on the side of the triangle and then click the side.

- 1. Where is the largest angle of the triangle located relative to the longest side?
- 2. Where is the smallest angle of the triangle located relative to the shortest side?
- 3. List the angles in order from smallest to largest.

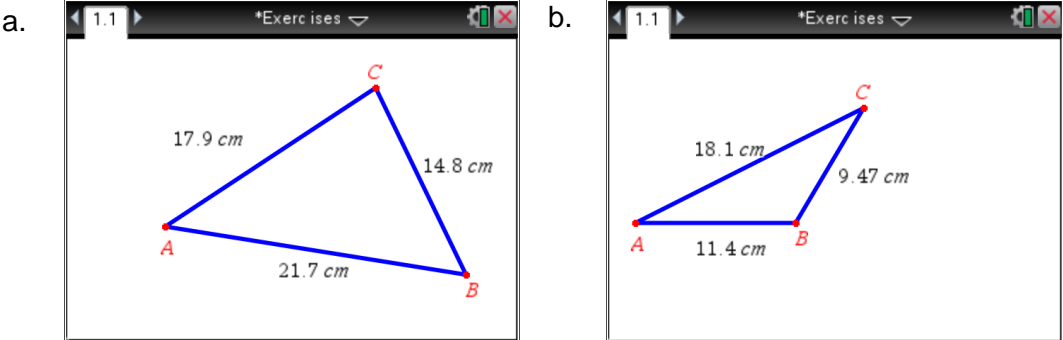

4. List the sides in order from shortest to longest.

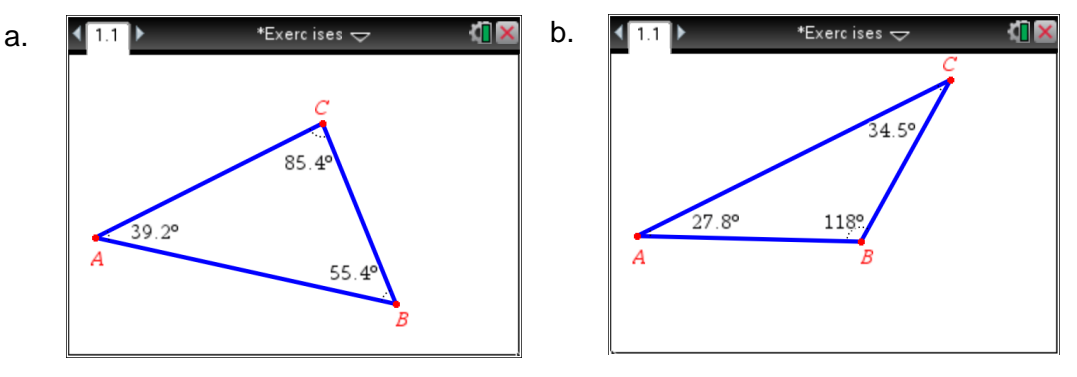

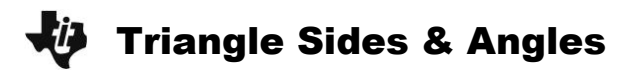

## **Problem 2 – The Isosceles Triangle Theorem**

On page 2.2, an isosceles triangle has been constructed. Measure all three angles using the **Angle** tool.

5. At the right, make a sketch of your triangle with the side lengths and angle measures labeled.

Drag a vertex of the triangle and observe what happens to the angle measures.

6. *Complete this statement:*

If two sides of a triangle are congruent, then \_\_\_\_\_\_\_\_\_\_\_\_\_\_\_\_\_\_\_\_\_\_\_\_\_\_\_\_\_\_\_\_\_

On page 2.5, another isosceles triangle has been constructed. Measure all three sides using the **Length** tool, and drag a vertex to explore.

7. *Complete this statement:*

If two angles of a triangle are congruent, then \_\_\_\_\_\_\_\_\_\_\_\_\_\_\_\_\_\_\_\_\_\_\_\_\_\_\_\_\_\_\_\_

## **Problem 3 – Types of Angles in a Triangle**

8. Drag a vertex of the triangle and classify the types of angles that exist (acute, right, obtuse).

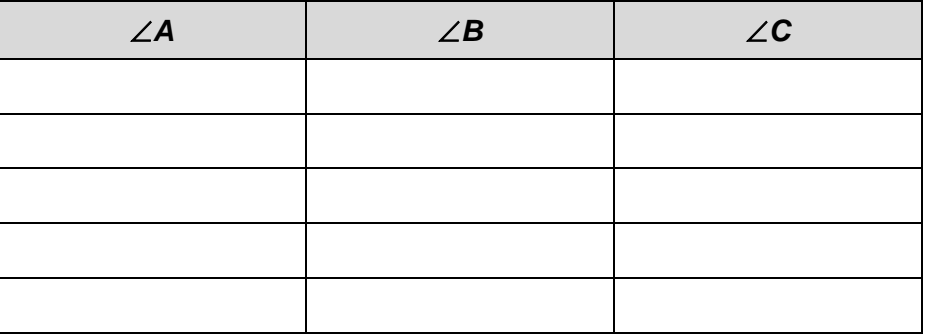

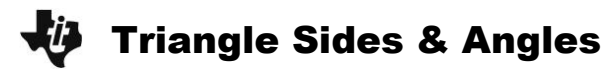

9. Can a triangle have three acute angles? Make a sketch to support your answer.

10. Can a triangle have three right angles? Make a sketch to support your answer.

11. Can a triangle have three obtuse angles? Make a sketch to support your answer.

12. Look back at your answers for Exercises 6 and 7. Explain why you got these answers.